## **西门子6SL3120-1TE13-0AD0**

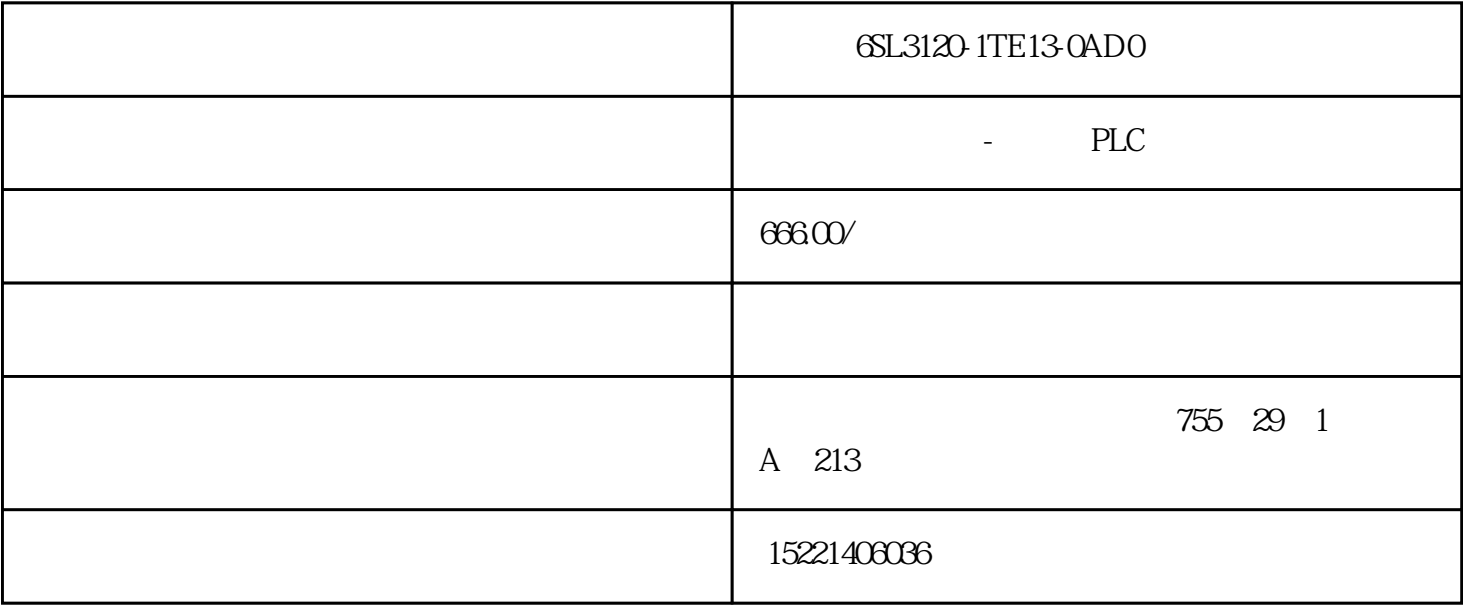

## 6SL3120-1TE13-0AD0

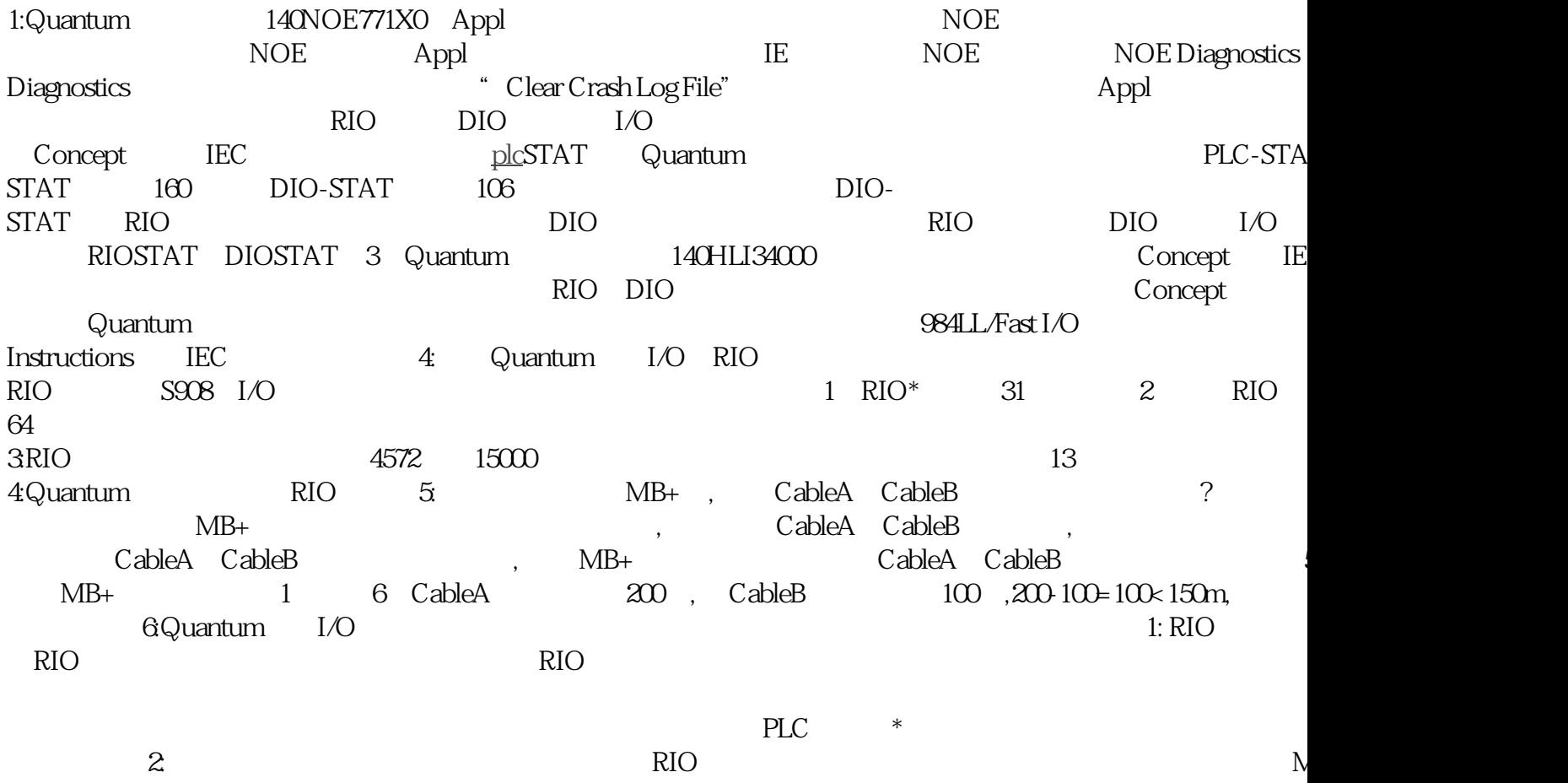

7: MB+ DIO \* RR85  $*$  RR85 RR85 450 PLC, MB+ MB+ CPU MB+ NOM 490NR

 $MB<sub>+</sub>$   $MB<sub>+</sub>$   $140NOM25200$   $NOM25200$   $MB<sub>+</sub>$ , to-Point-to-Point(200): Point-to-Point(200): Point-to-Point(200): Bus(200): Star and Tree( Healing Ring and Self Healing Ring 9: Quantum  $140XBE1000$  I/O I/O  $I/O$  64 64  $I/O$  RIO $\qquad \qquad$  16  $14X32=448$  I/O,  $16 \times 13X32+14X32=864$  I/O I/O 10: 10: Quantum Premium Micro CPU \* I/O, 64, 64 I/O Concept Concept Concept 200  $\sim$ mium, Micro $\qquad$   $\qquad$   $I/O$  \* 5  $\Theta$ 4 \* 3 11: Quantum I/O I/O模板和现场设备间的\*大距离可通过以下公式计算: X=(Uin–Uonmin)∕(Ionmin\*2\*Swire) X: Quantum I/O  $*$  Uin: Wonmin: ON  $*$  Ionmin: ON  $($ :  $/$   $)$  12:QUANTUM CPU  $*$ 140CPU 11302 454 days 140CPU 11303 238 days 140CPU 43412X 238 days 140CPU 53414X 119 days 13 Interbus-S derbus-Sanderbus-Sunterbus-Sunterbus-Sunterbus-Sunterbus(RS485)。  $\alpha$ , and  $\alpha$ , and  $\alpha$ , and  $\alpha$ , and  $\alpha$  is the set of  $\alpha$  is the set of  $\alpha$  is the set of  $\alpha$ , the contract of the contract of the contract of the contract of the contract of the contract of the contract of the contract of the contract of the contract of the contract of the contract of the contract of the contrac Quantum 的冗余电源系统中如何进行总系统底板负载的计算? 如果在 Quantum 的机架插有N 个冗余电源,  $(N-1)$  , :  $28A$ ,  $*$  (2  $3 \quad 8A \quad . \quad ^* \quad (3-1)*8=16A$ 15: Quantum MB+ 2 (2008) Quantum RIO RIO 16: Quantum 2: 2, Quantum PLC PLC stop run . 17: Quantum 2 140CPS11410 140CPS11420 (autobiography) (autobiography) (autobiography) (autobiography) (autobiography) (autobiography) (autobiography) (autobiography) (autobiography) (autobiography) (autobiography) (autobiography) (autob 140CPS11420 11A, 16A. 18: quantum  $12\quad 1$ FX-20P Handy Programming Panel, HPP FX plc, FX-20P OnLine Offline offline PRO MODEMONLINE (PC) OFFLINE (HPP) HPP RD/WR , / IN:  $M\!N\!T\!/\!T\!E\!ST$  , /  $ER$ ,  $ROM$ EAR , GO >>> ④帮助键【HELP】,显示应用指令一览表。在监视时,进行十进制数和十六进制数的转换。>>>  $\mathrm{SP}$  ,  $\qquad \qquad \Rightarrow \qquad \qquad \mathrm{STEP}$  ,  $\qquad \qquad \Rightarrow \Rightarrow$ ⑦光标键【↑】、【↓】,用此键移动光标和提示符,指定当前元件的前一个或后一个元件,作行滚动。>>> ⑧执行键【GO】,此键用于指令的确认、执行,显示后面的画面(滚动)和再搜索。>>> ⑨指令、元件号、数字键,上部为指令,下  $ZN$  and  $K$ 作用。>>> 二、HPP主要功能操作>>> 手持编程器HPP复位:RST+GO;>>> 程序删除:PLC处于STOP状态。>>>  $\text{INS}$  , and  $\text{DES}$  , and  $\text{DES}$  , and  $\text{DEL}$ →【GO】。>>> 指定范围的删除:【INS】→【DEL】→【STEP】→【步序号】>>>  $\text{SP}$   $\text{STEP}$   $\text{GO}$   $\text{>>>}$   $\text{MNT}$   $\text{SP}$ >>> ON/OFF PC RUN STOP>>> ON/OFF MNT SP GO TEST SET / RST >>> SET ON RST OFF >>> PLC RUN  $*PLC$  STOP >>> RD/WR GO >>>  $RD/MR$   $OUT$   $Tx \times$   $SP$   $K$   $GO$  >>>

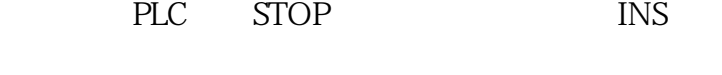

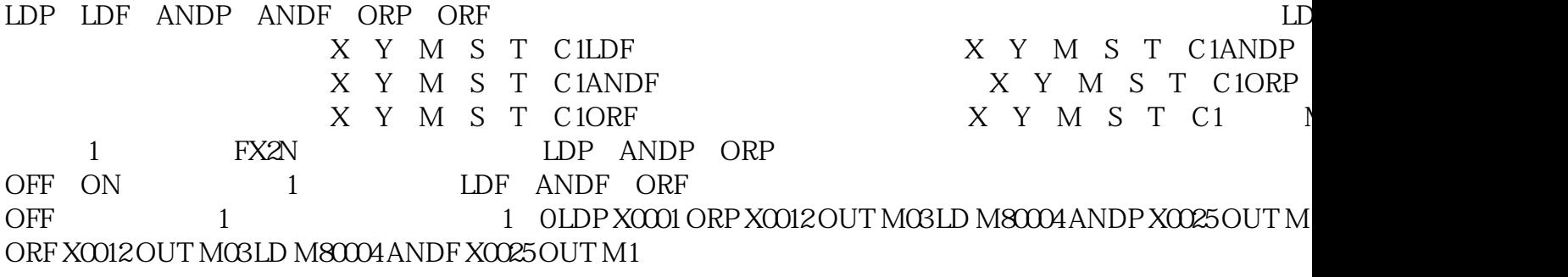